#### **Sivuston nopeus**

#### **Mobiili**

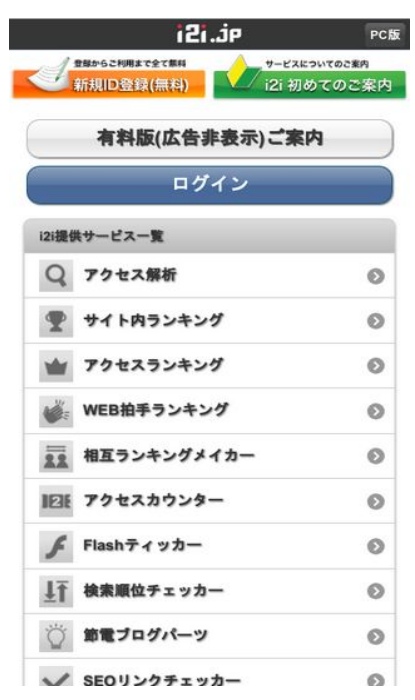

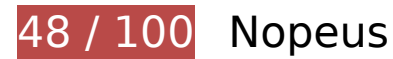

 **Pitäisi korjata:** 

# **Älä käytä aloitussivun uudelleenohjauksia**

Sivullasi on 2 uudelleenohjausta. Uudelleenohjaukset viivästyttävät sivun lataamista.

[Vältä aloitussivun uudelleenohjauksia](http://sitedesk.net/redirect.php?url=https%3A%2F%2Fdevelopers.google.com%2Fspeed%2Fdocs%2Finsights%2FAvoidRedirects) seuraavien uudelleenohjattujen URL-osoitteiden tapauksessa.

- http://i2i.jp/
- http://www.i2i.jp/
- http://s.i2i.jp/

**Hyödynnä selaimen välimuistia**

Asettamalla umpeutumispäivän tai enimmäisiän staattisten resurssien HTTP-header-osissa neuvot selainta lataamaan aiemmin ladatut resurssit tietokoneelta verkon sijaan.

[Käytä selaimen välimuistitoimintoa](http://sitedesk.net/redirect.php?url=https%3A%2F%2Fdevelopers.google.com%2Fspeed%2Fdocs%2Finsights%2FLeverageBrowserCaching) seuraaville resursseille:

- http://s.i2i.jp/css/jquery.mobile.override.css (vanhentumista ei ole määritetty)
- http://s.i2i.jp/img/i2i icon head.png (vanhentumista ei ole määritetty)
- http://s.i2i.jp/img/toolBtn.png (vanhentumista ei ole määritetty)
- http://s.i2i.jp/img/toolBtnAfter.png (vanhentumista ei ole määritetty)
- http://s.i2i.jp/img/toolBtnBefore.png (vanhentumista ei ole määritetty)
- http://s.i2i.jp/img/toolBtnBeforeArr.png (vanhentumista ei ole määritetty)
- http://s.i2i.jp/img/top\_hajimete.png (vanhentumista ei ole määritetty)
- http://s.i2i.jp/img/top\_sinkinew.png (vanhentumista ei ole määritetty)
- http://s.i2i.jp/js/common.js (vanhentumista ei ole määritetty)
- http://s.i2i.jp/js/jquery.mobile.config.js (vanhentumista ei ole määritetty)
- http://www.i2i.jp/css/reset.css (vanhentumista ei ole määritetty)
- http://ac8.i2i.jp/bin/2nd gets.php?00710687 (10 minuuttia)
- http://img.i2i.jp/service/common/img/ac\_icon150.png (60 minuuttia)
- http://img.i2i.jp/service/common/img/cc\_icon150.png (60 minuuttia)
- http://img.i2i.jp/service/common/img/ch\_icon150.png (60 minuuttia)
- http://img.i2i.jp/service/common/img/check icon150.png (60 minuuttia)
- http://img.i2i.jp/service/common/img/flash\_icon150.png (60 minuuttia)
- http://img.i2i.jp/service/common/img/rank\_icon150.png (60 minuuttia)
- http://img.i2i.jp/service/common/img/rc icon150.png (60 minuuttia)
- http://img.i2i.jp/service/common/img/setu\_icon150.png (60 minuuttia)
- http://img.i2i.jp/service/common/img/sogo\_icon150.png (60 minuuttia)
- http://img.i2i.jp/service/common/img/sr\_icon150.png (60 minuuttia)
- http://www.google.com/jsapi (60 minuuttia)
- http://www.google-analytics.com/ga.js (2 tuntia)

# **Poista hahmonnuksen estävä JavaScript ja CSS sivun yläosan sisällöstä**

Sivullasi on 8 estävää ohjelmaresurssia ja 3 estävää CSS-resurssia. Tämä viivästyttää sivun hahmonnusta.

Mitään sivun yläosan sisällöstä ei voitu hahmontaa odottamatta seuraavien resurssien latautumista. Lykkää hahmonnuksen estävien resurssien lataamista tai lataa ne asynkronisesti. Voit myös upottaa kyseisten resurssien tärkeimmät osat suoraan HTML-koodiin.

[Poista hahmontamisen estävä JavaScript-koodi](http://sitedesk.net/redirect.php?url=https%3A%2F%2Fdevelopers.google.com%2Fspeed%2Fdocs%2Finsights%2FBlockingJS):

- http://www.google.com/jsapi
- http://ajax.googleapis.com/ajax/libs/jquery/1.7.1/jquery.min.js
- http://s.i2i.jp/js/common.js
- http://s.i2i.jp/js/jquery.mobile.config.js
- http://code.jquery.com/mobile/1.0a3/jquery.mobile-1.0a3.min.js
- http://ac8.i2i.jp/bin/2nd gets.php?00710687
- http://ac8.i2i.jp/bin/rows.php?idname=00710687&gid=66.102.8.204.1509066318&uq=1&ac =1&usra=Mozilla%2F5.0%20%28Linux%3B%20Android%206.0.1%3B%20Nexus%205X%20 Build%2FMMB29P%29%20AppleWebKit%2F537.36%20%28KHTML%2C%20like%20Gecko%3 B%20Google%20Page%20Speed%20Insights%29%20Chrome%2F41.0.2272.118%20Mobile %20Safari%2F537.36&reff=&url=http%3A//s.i2i.jp/&etitle=i2i%u7121%u6599%u30EC%u30 F3%u30BF%u30EBweb%u30D1%u30FC%u30C4&rt=732:412&vd=no\_date&vc=1&vfy=6ac8 b2a1ca48d4018a133809474bbdb0

[Käytä seuraavien koodinpätkien asynkronisia versioita](http://sitedesk.net/redirect.php?url=https%3A%2F%2Fdevelopers.google.com%2Fspeed%2Fdocs%2Finsights%2FUseAsync):

http://www.google-analytics.com/ga.js

[Optimoi seuraavien kohteiden CSS-jakelu](http://sitedesk.net/redirect.php?url=https%3A%2F%2Fdevelopers.google.com%2Fspeed%2Fdocs%2Finsights%2FOptimizeCSSDelivery):

- http://www.i2i.jp/css/reset.css
- http://code.jquery.com/mobile/1.0a3/jquery.mobile-1.0a3.min.css
- http://s.i2i.jp/css/jquery.mobile.override.css

### **Mobiili**

# **Harkitse korjaamista:**

## **Ota pakkaus käyttöön**

Tiivistämällä resursseja gzip- tai deflate-koodilla voit vähentää verkon kautta lähetettävien tavujen määrää.

Pienennä seuraavien resurssien siirtokokoa 15 kt (74 %:n lasku) [ottamalla pakkaaminen käyttöön.](http://sitedesk.net/redirect.php?url=https%3A%2F%2Fdevelopers.google.com%2Fspeed%2Fdocs%2Finsights%2FEnableCompression)

- Resurssin http://s.i2i.jp/css/jquery.mobile.override.css pakkaaminen voi säästää 9,6 kt (77 %:n lasku).
- Resurssin http://s.i2i.jp/ pakkaaminen voi säästää 5,3 kt (68 %:n lasku).

# **Pienennä CSS**

Tiivistämällä CSS-koodia voit vähentää ladattavien tavujen määrää ja nopeuttaa lataamista ja jäsennystä.

Pienennä seuraavien resurssien kokoa 2,9 kt (24 %:n lasku) [pienentämällä CSS-merkinnät](http://sitedesk.net/redirect.php?url=https%3A%2F%2Fdevelopers.google.com%2Fspeed%2Fdocs%2Finsights%2FMinifyResources).

Resurssin http://s.i2i.jp/css/jquery.mobile.override.css minimointi voi säästää 2,9 kt (24 %:n lasku).

## **Pienennä HTML**

Tiivistämällä HTML-koodia ja siihen sisältyvää upotettua JavaScriptiä ja CSS-tyylikomentoja voit vähentää ladattavien tavujen määrää ja nopeuttaa lataamista ja jäsentämistä.

Pienennä seuraavien resurssien kokoa 1,5 kt (19 %:n lasku) [pienentämällä HTML-koodi](http://sitedesk.net/redirect.php?url=https%3A%2F%2Fdevelopers.google.com%2Fspeed%2Fdocs%2Finsights%2FMinifyResources).

Resurssin http://s.i2i.jp/ minimointi voi säästää 1,5 kt (19 %:n lasku).

## **Optimoi kuvat**

Muotoilemalla kuvat oikein ja pakkaamalla ne vähennät ladattavien tavujen määrää.

Pienennä seuraavien kuvien kokoa 34,7 kt (25 %:n lasku) [optimoimalla kuvat.](http://sitedesk.net/redirect.php?url=https%3A%2F%2Fdevelopers.google.com%2Fspeed%2Fdocs%2Finsights%2FOptimizeImages)

- Resurssin http://s.i2i.jp/img/top\_hajimete.png pakkaaminen voi säästää 5,3 kt (16 %:n lasku).
- Resurssin http://img.i2i.jp/service/common/img/ch\_icon150.png pakkaaminen voi säästää 3,5 kt (27 %:n lasku).
- Resurssin http://img.i2i.jp/service/common/img/setu icon150.png pakkaaminen voi säästää 3,4 kt (26 %:n lasku).
- Resurssin http://img.i2i.jp/service/common/img/ac\_icon150.png pakkaaminen voi säästää 3,4 kt (29 %:n lasku).
- Resurssin http://img.i2i.jp/service/common/img/check icon150.png pakkaaminen voi säästää 3,1 kt (29 %:n lasku).
- Resurssin http://img.i2i.jp/service/common/img/rank icon150.png pakkaaminen voi säästää 2,8 kt (29 %:n lasku).
- Resurssin http://img.i2i.jp/service/common/img/sr\_icon150.png pakkaaminen voi säästää 2,7 kt (27 %:n lasku).
- Resurssin http://img.i2i.jp/service/common/img/flash\_icon150.png pakkaaminen voi säästää 2,7 kt (26 %:n lasku).
- Resurssin http://img.i2i.jp/service/common/img/rc\_icon150.png pakkaaminen voi säästää 2,7 kt (29 %:n lasku).
- Resurssin http://img.i2i.jp/service/common/img/sogo\_icon150.png pakkaaminen voi säästää 2,7 kt (26 %:n lasku).
- Resurssin http://img.i2i.jp/service/common/img/cc\_icon150.png pakkaaminen voi säästää 2,5 kt (29 %:n lasku).

## **Priorisoi näkyvä sisältö**

Sivusi tarvitsee ylimääräisiä latauskiertoja hahmontaakseen sivun yläosan sisällön. Paranna sivun

tehokkuutta vähentämällä sivun yläosan sisällön hahmontamiseen tarvittavan HTML-koodin määrää.

Koko HTML-vastaus ei riittänyt sivun yläosan sisällön piirtämiseen ruudulle. Tämä yleensä tarkoittaa, että HTML-jäsentämisen jälkeen ladattavia lisäsisältöjä tarvitaan sivun yläosan sisällön piirtämiseen. [Priorisoi näkyvä sisältö](http://sitedesk.net/redirect.php?url=https%3A%2F%2Fdevelopers.google.com%2Fspeed%2Fdocs%2Finsights%2FPrioritizeVisibleContent), jota tarvitaan sivun yläosan sisällön piirtämiseen ruudulle, ja sisällytä se suoraan HTML-vastaukseen.

Vain noin 51 % sivun yläosan sisällöstä voitiin piirtää ruudulle koko HTML-vastauksen aikana snapshot:11.

# **2 Hyväksytyt säännöt**

### **Lyhennä palvelimen vastausaikaa**

Palvelin vastasi nopeasti. Lue lisää [palvelimen vastausajan optimoinnista](http://sitedesk.net/redirect.php?url=https%3A%2F%2Fdevelopers.google.com%2Fspeed%2Fdocs%2Finsights%2FServer).

## **Pienennä JavaScript**

JavaScript on pienennetty. Lue lisää lavaScriptin pienentämisestä.

**100 / 100** Käyttäjän kokemukset

 **5 Hyväksytyt säännöt** 

## **Vältä laajennuksia**

Sivusi ei vaikuta käyttävän laajennuksia, mikä voi estää sisällön käytön monilla alustoilla. Lisätietoja [laajennusten välttämisen](http://sitedesk.net/redirect.php?url=https%3A%2F%2Fdevelopers.google.com%2Fspeed%2Fdocs%2Finsights%2FAvoidPlugins) merkityksestä.

### **Määritä viewport-tunniste**

Sivusi määrittää laitteen kokoa vastaavan näkymän, minkä takia se piirretään ruudulle oikein

kaikilla laitteilla. Lue lisää [näkymien määrittämisestä](http://sitedesk.net/redirect.php?url=https%3A%2F%2Fdevelopers.google.com%2Fspeed%2Fdocs%2Finsights%2FConfigureViewport).

## **Varmista, että sisältö mahtuu näkymään kokonaan**

Sivusi sisältö sopii näkymään. Lue lisätietoja [sisällön koon muokkaamisesta näkymään sopivaksi](http://sitedesk.net/redirect.php?url=https%3A%2F%2Fdevelopers.google.com%2Fspeed%2Fdocs%2Finsights%2FSizeContentToViewport).

## **Mitoita napautuskohteet oikein**

Kaikki sivusi linkit/painikkeet ovat tarpeeksi isoja, jotta käyttäjät voivat helposti napauttaa niitä kosketusnäytöllä. Lisätietoja [napautuskohteiden oikeasta mitoituksesta.](http://sitedesk.net/redirect.php?url=https%3A%2F%2Fdevelopers.google.com%2Fspeed%2Fdocs%2Finsights%2FSizeTapTargetsAppropriately)

# **Käytä riittävän suuria kirjasinkokoja**

Sivullasi oleva teksti on tarpeeksi suurta luettavaksi. Lue lisää [tarpeeksi suurien kirjasinkokojen](http://sitedesk.net/redirect.php?url=https%3A%2F%2Fdevelopers.google.com%2Fspeed%2Fdocs%2Finsights%2FUseLegibleFontSizes) [käytöstä.](http://sitedesk.net/redirect.php?url=https%3A%2F%2Fdevelopers.google.com%2Fspeed%2Fdocs%2Finsights%2FUseLegibleFontSizes)

## **Työpöytä**

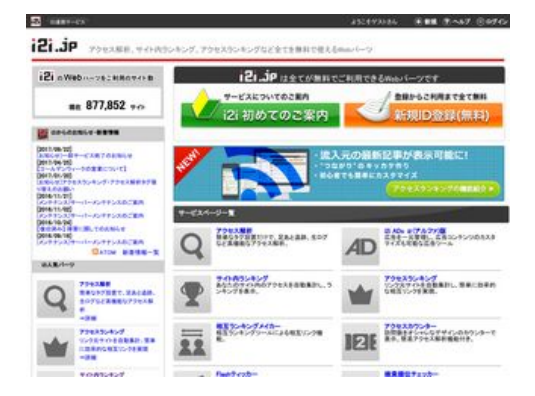

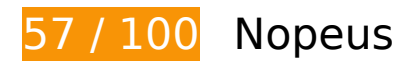

 **Pitäisi korjata:** 

**Ota pakkaus käyttöön**

Tiivistämällä resursseja gzip- tai deflate-koodilla voit vähentää verkon kautta lähetettävien tavujen määrää.

Pienennä seuraavien resurssien siirtokokoa 127,5 kt (70 %:n lasku) [ottamalla pakkaaminen](http://sitedesk.net/redirect.php?url=https%3A%2F%2Fdevelopers.google.com%2Fspeed%2Fdocs%2Finsights%2FEnableCompression) [käyttöön.](http://sitedesk.net/redirect.php?url=https%3A%2F%2Fdevelopers.google.com%2Fspeed%2Fdocs%2Finsights%2FEnableCompression)

- Resurssin http://img.i2i.jp/service/common/js/jquery.js pakkaaminen voi säästää 69,5 kt (64 %:n lasku).
- Resurssin http://img.i2i.jp/service/common/css/o\_base.css pakkaaminen voi säästää 25,4 kt (81 %:n lasku).
- Resurssin http://www.i2i.jp/ pakkaaminen voi säästää 21,6 kt (76 %:n lasku).
- Resurssin http://img.i2i.jp/service/common/js/o\_base.js pakkaaminen voi säästää 8,7 kt (87 %:n lasku).
- Resurssin http://img.i2i.jp/service/common/js/common.js pakkaaminen voi säästää 1,2 kt (66 %:n lasku).
- Resurssin http://img.i2i.jp/service/common/js/logincheck.js pakkaaminen voi säästää 1,1 kt (62 %:n lasku).

## **Hyödynnä selaimen välimuistia**

Asettamalla umpeutumispäivän tai enimmäisiän staattisten resurssien HTTP-header-osissa neuvot selainta lataamaan aiemmin ladatut resurssit tietokoneelta verkon sijaan.

[Käytä selaimen välimuistitoimintoa](http://sitedesk.net/redirect.php?url=https%3A%2F%2Fdevelopers.google.com%2Fspeed%2Fdocs%2Finsights%2FLeverageBrowserCaching) seuraaville resursseille:

- http://ac8.i2i.jp/bin/2nd\_gets.php?00710687 (10 minuuttia)
- http://img.i2i.jp/service/common/css/o\_base.css (30 minuuttia)
- http://img.i2i.jp/service/common/js/common.js (30 minuuttia)
- http://img.i2i.jp/service/common/js/jquery.js (30 minuuttia)
- http://img.i2i.jp/service/common/js/logincheck.js (30 minuuttia)
- http://img.i2i.jp/service/common/js/o\_base.js (30 minuuttia)
- https://apis.google.com/js/plusone.js (30 minuuttia)
- http://img.i2i.jp/service/common/img/ac\_icon100.png (60 minuuttia)

- http://img.i2i.jp/service/common/img/ac\_icon150.png (60 minuuttia)
- http://img.i2i.jp/service/common/img/ads icon100.png (60 minuuttia)
- http://img.i2i.jp/service/common/img/b\_back.png (60 minuuttia)
- http://img.i2i.jp/service/common/img/cc\_icon100.png (60 minuuttia)
- http://img.i2i.jp/service/common/img/cc\_icon150.png (60 minuuttia)
- http://img.i2i.jp/service/common/img/ch\_icon100.png (60 minuuttia)
- http://img.i2i.jp/service/common/img/ch\_icon150.png (60 minuuttia)
- http://img.i2i.jp/service/common/img/check\_icon100.png (60 minuuttia)
- http://img.i2i.jp/service/common/img/check\_icon150.png (60 minuuttia)
- http://img.i2i.jp/service/common/img/crowd\_logo.png (60 minuuttia)
- http://img.i2i.jp/service/common/img/flash\_icon100.png (60 minuuttia)
- http://img.i2i.jp/service/common/img/flash\_icon150.png (60 minuuttia)
- http://img.i2i.jp/service/common/img/gamerch\_logo.png (60 minuuttia)
- http://img.i2i.jp/service/common/img/head haguruma.png (60 minuuttia)
- http://img.i2i.jp/service/common/img/head hatena.png (60 minuuttia)
- http://img.i2i.jp/service/common/img/head settei.png (60 minuuttia)
- http://img.i2i.jp/service/common/img/head settei out.png (60 minuuttia)
- http://img.i2i.jp/service/common/img/i2i head.png (60 minuuttia)
- http://img.i2i.jp/service/common/img/i2i head2.png (60 minuuttia)
- http://img.i2i.jp/service/common/img/i2i icon.gif (60 minuuttia)
- http://img.i2i.jp/service/common/img/i2i\_icon\_footer.png (60 minuuttia)
- http://img.i2i.jp/service/common/img/i2i icon\_text.png (60 minuuttia)
- http://img.i2i.jp/service/common/img/i2ipoint\_logo.png (60 minuuttia)
- http://img.i2i.jp/service/common/img/new\_ban.png (60 minuuttia)
- http://img.i2i.jp/service/common/img/rank icon100.png (60 minuuttia)
- http://img.i2i.jp/service/common/img/rank\_icon150.png (60 minuuttia)
- http://img.i2i.jp/service/common/img/rc\_icon100.png (60 minuuttia)
- http://img.i2i.jp/service/common/img/rc\_icon150.png (60 minuuttia)

- http://img.i2i.jp/service/common/img/riyou\_site.png (60 minuuttia)
- http://img.i2i.jp/service/common/img/rss.png (60 minuuttia)
- http://img.i2i.jp/service/common/img/setu\_icon100.png (60 minuuttia)
- http://img.i2i.jp/service/common/img/setu\_icon150.png (60 minuuttia)
- http://img.i2i.jp/service/common/img/smo.png (60 minuuttia)
- http://img.i2i.jp/service/common/img/sogo\_icon100.png (60 minuuttia)
- http://img.i2i.jp/service/common/img/sogo\_icon150.png (60 minuuttia)
- http://img.i2i.jp/service/common/img/sr\_icon100.png (60 minuuttia)
- http://img.i2i.jp/service/common/img/sr\_icon150.png (60 minuuttia)
- http://img.i2i.jp/service/common/img/titleback.png (60 minuuttia)
- http://img.i2i.jp/service/common/img/top\_hajimete.png (60 minuuttia)
- http://img.i2i.jp/service/common/img/top\_sinkinew.png (60 minuuttia)
- http://img.i2i.jp/service/common/img/wazap\_logo.png (60 minuuttia)
- http://img.i2i.jp/service/www/whats/top\_ac.png (60 minuuttia)
- http://img.i2i.jp/service/www/whats/top\_ar.png (60 minuuttia)
- http://img.i2i.jp/service/www/whats/top\_cc.png (60 minuuttia)
- http://img.i2i.jp/service/www/whats/top\_ch.png (60 minuuttia)
- http://img.i2i.jp/service/www/whats/top flash.png (60 minuuttia)
- http://img.i2i.jp/service/www/whats/top\_jun.png (60 minuuttia)
- http://img.i2i.jp/service/www/whats/top\_seo.png (60 minuuttia)
- http://img.i2i.jp/service/www/whats/top\_sogo.png (60 minuuttia)
- http://img.i2i.jp/service/www/whats/top\_sr.png (60 minuuttia)
- http://img.i2i.jp/www/admin/top/rc\_new.png (60 minuuttia)
- http://img.i2i.jp/www/payment/chargebotton.png (60 minuuttia)
- http://img.i2i.jp/www/payment/topcharge.png (60 minuuttia)
- http://www.google-analytics.com/ga.js (2 tuntia)

## **Poista hahmonnuksen estävä JavaScript ja CSS sivun yläosan sisällöstä**

Sivullasi on 11 estävää ohjelmaresurssia ja 1 estävää CSS-resurssia. Tämä viivästyttää sivun hahmonnusta.

Mitään sivun yläosan sisällöstä ei voitu hahmontaa odottamatta seuraavien resurssien latautumista. Lykkää hahmonnuksen estävien resurssien lataamista tai lataa ne asynkronisesti. Voit myös upottaa kyseisten resurssien tärkeimmät osat suoraan HTML-koodiin.

[Poista hahmontamisen estävä JavaScript-koodi](http://sitedesk.net/redirect.php?url=https%3A%2F%2Fdevelopers.google.com%2Fspeed%2Fdocs%2Finsights%2FBlockingJS):

- http://img.i2i.jp/service/common/js/jquery.js
- http://img.i2i.jp/service/common/js/common.js
- http://img.i2i.jp/service/common/js/logincheck.js
- http://www.i2i.jp/account/gets/checklogin.php?callback=callback\_login\_status
- http://img.i2i.jp/service/common/js/o\_base.js
- http://img.i2i.jp/service/common/js/jquery-1.6.2.min.js
- http://img.i2i.jp/service/common/js/jquery.gpfloat-1.0.min.js
- http://ac8.i2i.jp/bin/2nd\_gets.php?00710687
- http://ac8.i2i.jp/bin/rows.php?idname=00710687&gid=66.102.8.202.1509066321&uq=1&ac =1&usra=Mozilla%2F5.0%20%28X11%3B%20Linux%20x86\_64%29%20AppleWebKit%2F53 7.36%20%28KHTML%2C%20like%20Gecko%3B%20Google%20Page%20Speed%20Insights %29%20Chrome%2F41.0.2272.118%20Safari%2F537.36&reff=&url=http%3A//www.i2i.jp/& etitle=i2i%20%u7121%u6599Web%u30D1%u30FC%u30C4%20-%20%u30A2%u30AF%u30B B%u30B9%u89E3%u6790%u3001%u30AB%u30A6%u30F3%u30BF%u30FC%u3001%u30A2 %u30AF%u30BB%u30B9%u30E9%u30F3%u30AD%u30F3%u30B0&rt=768:1024&vd=no\_dat e&vc=1&vfy=6ac8b2a1ca48d4018a133809474bbdb0

[Käytä seuraavien koodinpätkien asynkronisia versioita](http://sitedesk.net/redirect.php?url=https%3A%2F%2Fdevelopers.google.com%2Fspeed%2Fdocs%2Finsights%2FUseAsync):

- https://apis.google.com/js/plusone.js
- http://www.google-analytics.com/ga.js

[Optimoi seuraavien kohteiden CSS-jakelu](http://sitedesk.net/redirect.php?url=https%3A%2F%2Fdevelopers.google.com%2Fspeed%2Fdocs%2Finsights%2FOptimizeCSSDelivery):

http://img.i2i.jp/service/common/css/o\_base.css

# **Optimoi kuvat**

Muotoilemalla kuvat oikein ja pakkaamalla ne vähennät ladattavien tavujen määrää.

Pienennä seuraavien kuvien kokoa 132,3 kt (37 %:n lasku) [optimoimalla kuvat](http://sitedesk.net/redirect.php?url=https%3A%2F%2Fdevelopers.google.com%2Fspeed%2Fdocs%2Finsights%2FOptimizeImages).

- Pakkaaminen ja kohteen http://img.i2i.jp/service/common/img/setu icon150.png koon muuttaminen voi säästää 10,1 kt (säästö 77 %).
- Pakkaaminen ja kohteen http://img.i2i.jp/service/common/img/ch\_icon150.png koon muuttaminen voi säästää 9,7 kt (säästö 75 %).
- Pakkaaminen ja kohteen http://img.i2i.jp/service/common/img/ac\_icon150.png koon muuttaminen voi säästää 9,3 kt (säästö 77 %).
- Resurssin http://img.i2i.jp/www/admin/top/rc\_new.png pakkaaminen voi säästää 9 kt (12 %:n lasku).
- Pakkaaminen ja kohteen http://img.i2i.jp/service/common/img/check\_icon150.png koon muuttaminen voi säästää 8,5 kt (säästö 78 %).
- Pakkaaminen ja kohteen http://img.i2i.jp/service/common/img/flash\_icon150.png koon muuttaminen voi säästää 8,4 kt (säästö 79 %).
- Pakkaaminen ja kohteen http://img.i2i.jp/service/common/img/sr\_icon150.png koon muuttaminen voi säästää 8,2 kt (säästö 78 %).
- Pakkaaminen ja kohteen http://img.i2i.jp/service/common/img/sogo\_icon150.png koon muuttaminen voi säästää 8,1 kt (säästö 76 %).
- Pakkaaminen ja kohteen http://img.i2i.jp/service/common/img/rank\_icon150.png koon muuttaminen voi säästää 7,9 kt (säästö 78 %).
- Pakkaaminen ja kohteen http://img.i2i.jp/service/common/img/rc\_icon150.png koon muuttaminen voi säästää 7,6 kt (säästö 79 %).
- Pakkaaminen ja kohteen http://img.i2i.jp/service/common/img/cc\_icon150.png koon muuttaminen voi säästää 6,6 kt (säästö 75 %).
- Resurssin http://img.i2i.jp/service/common/img/new\_ban.png pakkaaminen voi säästää 5,6 kt (22 %:n lasku).
- Resurssin http://img.i2i.jp/service/www/whats/top\_jun.png pakkaaminen voi säästää 2,8 kt (16 %:n lasku).
- Resurssin http://img.i2i.jp/www/payment/topcharge.png pakkaaminen voi säästää 2,5 kt (18 %:n lasku).
- Resurssin http://img.i2i.jp/service/common/img/ch\_icon100.png pakkaaminen voi säästää 2,2 kt (30 %:n lasku).
- Resurssin http://img.i2i.jp/service/www/whats/top\_flash.png pakkaaminen voi säästää 2 kt

(31 %:n lasku).

- Resurssin http://img.i2i.jp/service/common/img/setu icon100.png pakkaaminen voi säästää 2 kt (27 %:n lasku).
- Resurssin http://img.i2i.jp/service/common/img/ac\_icon100.png pakkaaminen voi säästää 1,9 kt (30 %:n lasku).
- Resurssin http://img.i2i.jp/service/www/whats/top\_seo.png pakkaaminen voi säästää 1,9 kt (11 %:n lasku).
- Resurssin http://img.i2i.jp/service/common/img/check\_icon100.png pakkaaminen voi säästää 1,9 kt (32 %:n lasku).
- Resurssin http://img.i2i.jp/service/common/img/sogo\_icon100.png pakkaaminen voi säästää 1,7 kt (29 %:n lasku).
- Resurssin http://img.i2i.jp/service/www/whats/top\_cc.png pakkaaminen voi säästää 1,7 kt (27 %:n lasku).
- Resurssin http://img.i2i.jp/service/common/img/sr\_icon100.png pakkaaminen voi säästää 1,6 kt (28 %:n lasku).
- Resurssin http://img.i2i.jp/service/common/img/flash\_icon100.png pakkaaminen voi säästää 1,6 kt (28 %:n lasku).
- Resurssin http://img.i2i.jp/service/common/img/smo.png pakkaaminen voi säästää 1,6 kt (33 %:n lasku).
- Resurssin http://img.i2i.jp/service/common/img/ads\_icon100.png pakkaaminen voi säästää 1,5 kt (27 %:n lasku).
- Resurssin http://img.i2i.jp/service/common/img/rc\_icon100.png pakkaaminen voi säästää 1,5 kt (28 %:n lasku).
- Resurssin http://img.i2i.jp/service/common/img/rank\_icon100.png pakkaaminen voi säästää 1,5 kt (26 %:n lasku).
- Resurssin http://img.i2i.jp/service/common/img/cc\_icon100.png pakkaaminen voi säästää 1,3 kt (24 %:n lasku).
- Resurssin http://img.i2i.jp/service/common/img/riyou\_site.png pakkaaminen voi säästää 1,3 kt (16 %:n lasku).
- Resurssin http://img.i2i.jp/service/common/img/i2ipoint\_logo.png pakkaaminen voi säästää 969 t (40 %:n lasku).

 **Harkitse korjaamista:** 

## **Pienennä CSS**

Tiivistämällä CSS-koodia voit vähentää ladattavien tavujen määrää ja nopeuttaa lataamista ja jäsennystä.

Pienennä seuraavien resurssien kokoa 4,9 kt (16 %:n lasku) [pienentämällä CSS-merkinnät](http://sitedesk.net/redirect.php?url=https%3A%2F%2Fdevelopers.google.com%2Fspeed%2Fdocs%2Finsights%2FMinifyResources).

Resurssin http://img.i2i.jp/service/common/css/o\_base.css minimointi voi säästää 4,9 kt (16 %:n lasku).

# **Pienennä HTML**

Tiivistämällä HTML-koodia ja siihen sisältyvää upotettua JavaScriptiä ja CSS-tyylikomentoja voit vähentää ladattavien tavujen määrää ja nopeuttaa lataamista ja jäsentämistä.

Pienennä seuraavien resurssien kokoa 5,6 kt (21 %:n lasku) [pienentämällä HTML-koodi](http://sitedesk.net/redirect.php?url=https%3A%2F%2Fdevelopers.google.com%2Fspeed%2Fdocs%2Finsights%2FMinifyResources).

Resurssin http://www.i2i.jp/ minimointi voi säästää 5,6 kt (21 %:n lasku).

# **Pienennä JavaScript**

Tiivistämällä JavaScript-koodia voit vähentää ladattavien tavujen määrää ja nopeuttaa lataamista, jäsennystä ja suorittamista.

Pienennä seuraavien resurssien kokoa 4,3 kt (37 %:n lasku) [pienentämällä JavaScript](http://sitedesk.net/redirect.php?url=https%3A%2F%2Fdevelopers.google.com%2Fspeed%2Fdocs%2Finsights%2FMinifyResources).

- Resurssin http://img.i2i.jp/service/common/js/o\_base.js minimointi voi säästää 3,5 kt (36 %:n lasku).
- Resurssin http://img.i2i.jp/service/common/js/common.js minimointi voi säästää 858 t (47 %:n lasku).

# **3 Hyväksytyt säännöt**

# **Älä käytä aloitussivun uudelleenohjauksia**

Sivullasi ei ole uudelleenohjauksia. Lue lisää [aloitussivun uudelleenohjausten välttämisestä.](http://sitedesk.net/redirect.php?url=https%3A%2F%2Fdevelopers.google.com%2Fspeed%2Fdocs%2Finsights%2FAvoidRedirects)

# **Lyhennä palvelimen vastausaikaa**

Palvelin vastasi nopeasti. Lue lisää [palvelimen vastausajan optimoinnista](http://sitedesk.net/redirect.php?url=https%3A%2F%2Fdevelopers.google.com%2Fspeed%2Fdocs%2Finsights%2FServer).

# **Priorisoi näkyvä sisältö**

Olet priorisoinut sivun yläosan sisällön oikein. Lue lisää [näkyvän sisällön priorisoimisesta](http://sitedesk.net/redirect.php?url=https%3A%2F%2Fdevelopers.google.com%2Fspeed%2Fdocs%2Finsights%2FPrioritizeVisibleContent).